## SAP ABAP table /DSD/ME\_CPT\_C\_SU {Group Customizing for DSD HH}

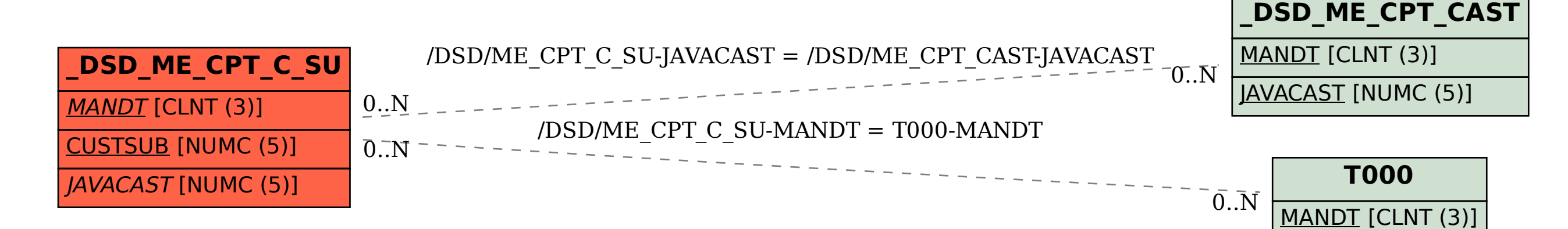